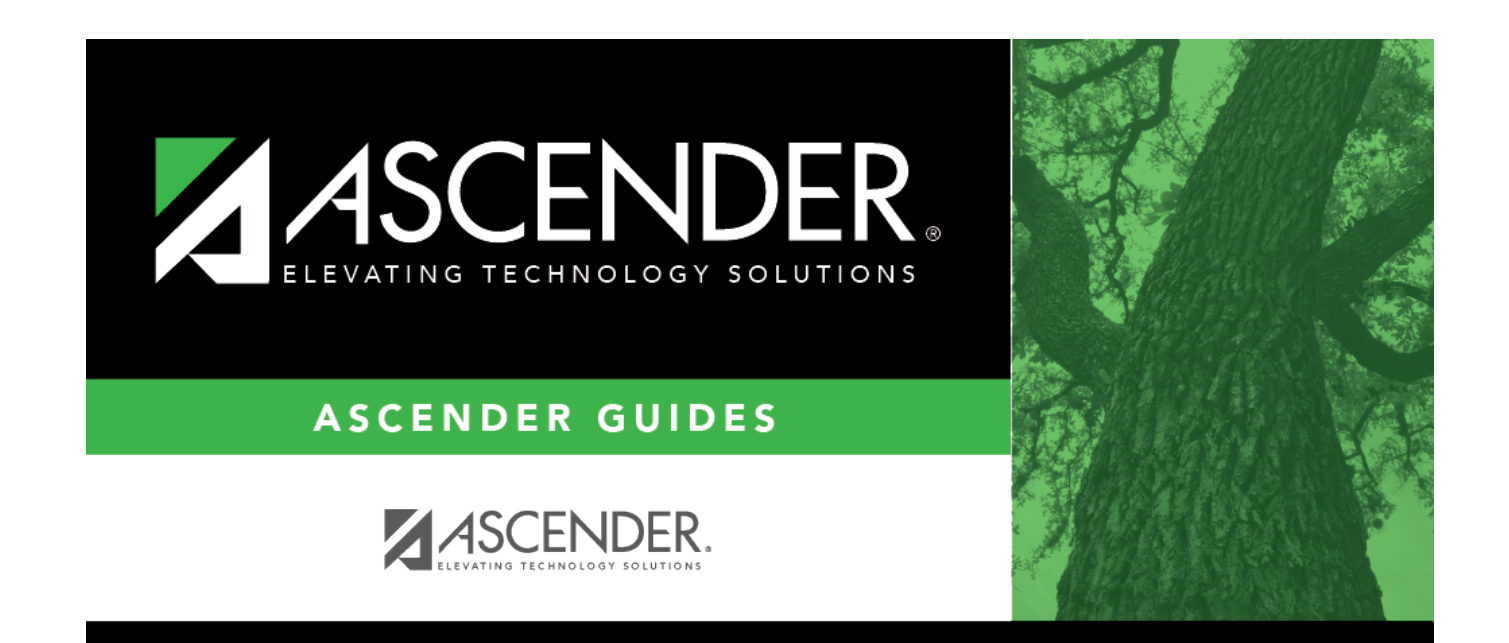

## **scheduling\_proxy\_course**

## **Table of Contents**

 $Click$ :to [select the course.](https://help.ascendertx.com/student/doku.php/general/select_course) The course title is displayed.

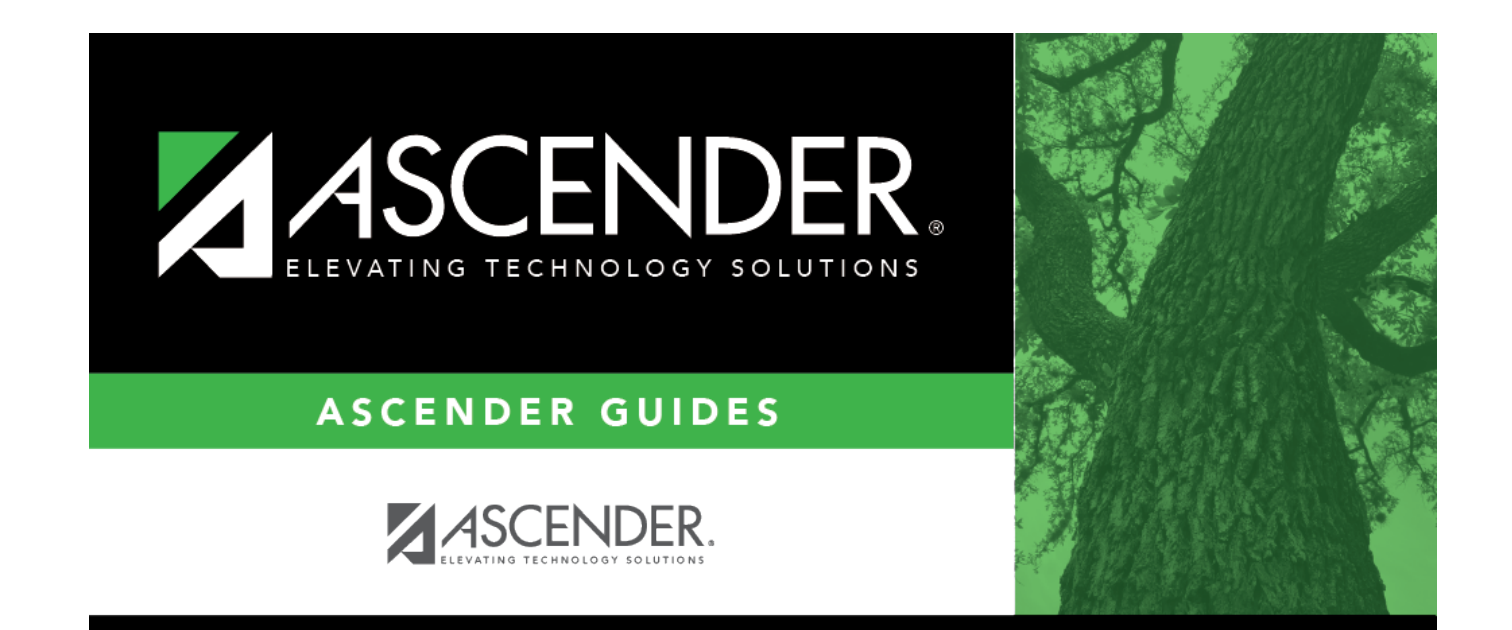

## **Back Cover**